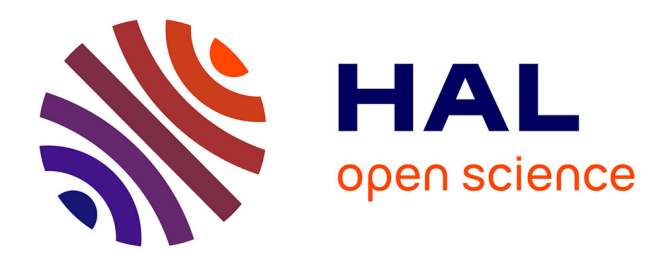

# **Classification par division/fusion pour la détection des rétinopathies vasculaires en angiographie rétinienne en fluorescence**

Kokou Assogba, Yasmina Bouaoune, Philippe Bunel

# **To cite this version:**

Kokou Assogba, Yasmina Bouaoune, Philippe Bunel. Classification par division/fusion pour la détection des rétinopathies vasculaires en angiographie rétinienne en fluorescence. Revue Africaine de Recherche en Informatique et Mathématiques Appliquées, 2002, Volume 1, 2002, pp.1-13.  $10.46298/arima.1502$ . hal-01261703

# **HAL Id: hal-01261703 <https://inria.hal.science/hal-01261703>**

Submitted on 25 Jan 2016

**HAL** is a multi-disciplinary open access archive for the deposit and dissemination of scientific research documents, whether they are published or not. The documents may come from teaching and research institutions in France or abroad, or from public or private research centers.

L'archive ouverte pluridisciplinaire **HAL**, est destinée au dépôt et à la diffusion de documents scientifiques de niveau recherche, publiés ou non, émanant des établissements d'enseignement et de recherche français ou étrangers, des laboratoires publics ou privés.

# **Classification par division/fusion pour la détection des rétinopathies vasculaires en angiographie rétinienne en fluorescence**

Kokou Assogba\* — Yasmina Bouaoune\*\* — Philippe Bunel\*\*

\*Laboratoire d'Etudes et de Recherche en Techniques Industrielles, Collège Polytechnique Universitaire, 01 B.P. 2009 RP Cotonou Bénin kassogba@avu.org

\*\*Laboratoire d'Etudes et de Recherche en Instrumentation Signaux et Systèmes Université Paris12 Val de Marne 61, Avenue du Général de GAULLE F-94010 Créteil cedex, France bouaoune@univ-paris12.fr

**RÉSUMÉ.** Dans cet article, nous proposons une nouvelle approche d'analyse de forme pour la détection des rétinopathies vasculaires. La méthode procède à la classification des vaisseaux et quantifie la modification de leur tortuosité sur les images d'angiographie rétinienne en fluorescence. La classification est basée sur une technique de division/fusion. Deux classes sont définies: artère/veine et artériole/veinule. Dans une séquence d'images, les vaisseaux classifiés sont mis en correspondance. La quantification consiste à comparer la tortuosité des vaisseaux classifiés correspondants. La tortuosité est définie par la valeur de l'excentricité déterminée avec les moments invariants 2D d'ordre 2. La méthode est appliquée aux images d'angiographie rétinienne en fluorescence de patients diabétiques et drépanocytaires.

**ABSTRACT.** In this paper, we present a novel approach of quantification of retinal vascular shape changes for detecting vascular retinopathies. The method classifies vessels and quantifies their tortuosity changes in fluorescein angiographic images. The classification approach is based on a split and merge technique. Two classes of vessel are defined: artery/vein and arteriole/veinlet. In a sequence of images, we form correspondence of classified vessels. Quantifying classified vessels consists of comparing the correspondent tortuosity. We use eccentricity to define tortuosity. Eccentricity computation is based on 2D moment invariant techniques. The method is applied to images of patients suffering of diabetes and sickle cell hemoglobin C disease.

**MOTS-CLÉS!:** classification, division et fusion, mise en correspondance, angiographie rétinienne, rétinopathies vasculaires.

**KEYWORDS:** classification, split and merge, correspondence, retinal angiography, vascular retinopathy.

#### Volume 1 – 2002, pages 1 à 13 – **A R I M A**

## **1. Introduction**

Il existe un nombre important de situations ou de maladies pouvant être suivies d'une modification de forme (tortuosité) des vaisseaux de la rétine. On peut citer l'artériosclérose, le diabète et la forme SC de la drépanocytose. Penmam et al. [9], Binaghi et Levy [2] ont prouvé que seul un suivi fréquent et régulier peut permettre l'évaluation des risques d'une perte sévère de la vision encourus par les patients. Jusqu'à présent, les ophtalmologistes utilisent les images analogiques d'angiographie rétinienne en fluorescence pour analyser les modifications de forme des vaisseaux de la rétine. Une telle tâche est fastidieuse et parfois subjective.

Dans cet article, nous présentons une méthode de classification par division/fusion pour la détection des rétinopathies vasculaires sur les images d'angiographie rétinienne en fluorescence. Les images utilisées sont recalées et segmentées par des techniques présentées par ailleurs [6]. Nous définissons deux classes : artère/veine ou artériole/veinule. La détection des rétinophaties vasculaires consiste à prendre un vaisseau classifié (par conséquent étiqueté) et à quantifier la modification de sa tortuosité représentée numériquement par la valeur de l'excentricité. La méthode développée a été testée sur des images rétiniennes de patients diabétiques et drépanocytaires.

## **2. Définitions**

Un segment de vaisseau (SV) est défini comme un ensemble de points contigus alignés partant d'un embranchement, (point de bifurcation - PB) jusqu'à un autre embranchement ou à un point terminal. La figure 1 illustre les définitions.

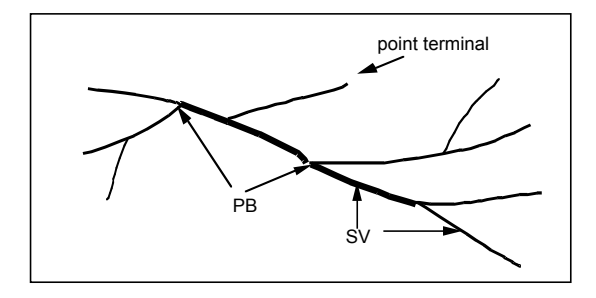

**Figure 1.** Représentation d'une structure vasculaire

**A R I M A**

Sur une image en niveaux de gris, l'arbre vasculaire est segmenté et squelettisé. Un point de bifurcation est détecté comme étant un pixel du squelette ayant plus de deux voisins. A partir des points de bifurcation, les segments de vaisseaux sont parcourus et les valeurs moyennes de leur diamètre et de leur niveau de gris sont calculées et utilisées comme attributs pour la classification.

## **3. Classification des segments de vaisseaux**

## **3.1. Diamètre**

Les diamètres des vaisseaux peuvent être calculés par classification floue [11], par reconstruction 3-D en utilisant les projections orthogonales [10] ou par une technique de filtrage directionnel basée sur les propriétés des lignes [7]. L'utilisateur peut également intervenir pour sélectionner un segment de vaisseau sur lequel le calcul du diamètre sera effectué [8]. Nous avons présenté une approche plus simple [1]. Le diamètre est calculé en combinant deux images : l'image de l'arbre segmenté et l'image du squelette. En chaque point du squelette, les pixels de l'image arbre appartenant au vaisseau et perpendiculaires à la direction du point considéré sont comptés. La direction d'un point du squelette est la position du point suivant en utilisant le codage de Freeman. La figure 2 représente un exemple de mesure de diamètre. La figure 2b montre le diamètre en chaque point du segment de vaisseau sélectionné qui est en gras sur la figure 2a. Connaissant la longueur d'un segment de vaisseau et le diamètre en chacun de ses points, le diamètre moyen peut en être déduit (figure 2b).

### **3.2. Classification**

#### **3.2.1. Division des segments de vaisseau**

La division consiste à séparer un segment de vaisseau (mise à zéro du premier pixel) du point de bifurcation auquel il est lié. A chaque point de bifurcation, nous recherchons d'abord les segments de vaisseaux ayant le plus petit ou le plus grand diamètre. Les segments de vaisseaux ayant le plus petit diamètre sont séparés lorsque l'objectif de la classification est de déterminer les artères ou les veines (plus gros calibre que les artérioles et les veinules).

Nous avons noté que généralement, sur les images d'angiographie rétinienne en fluorescence, le niveau de gris moyen des artères ou des veines est plus élevé que celui des artérioles ou des veinules.

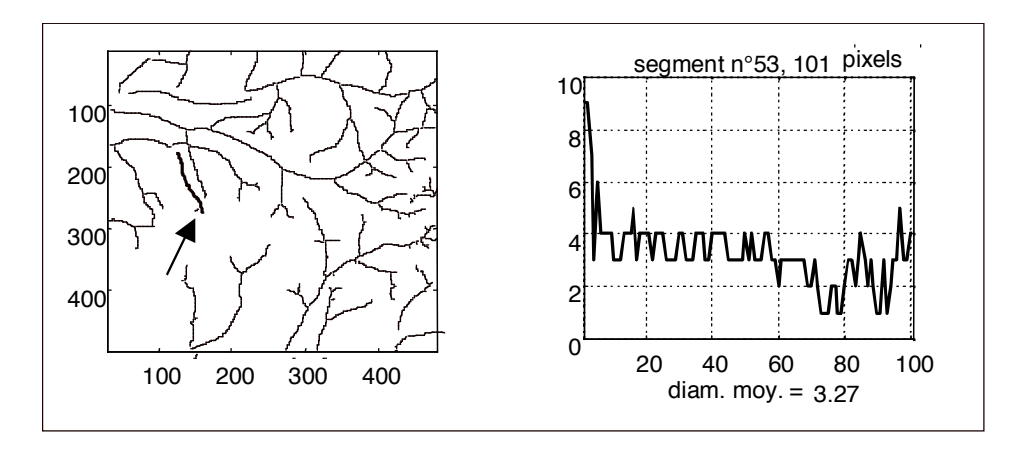

a) b) **Figure 2.** Mesure du diamètre en b) du segment repéré en gras sur l'image a)

Ainsi, s'il arrive qu'autour d'un point de bifurcation, il existe deux segments de vaisseaux ayant la même valeur de diamètre moyen, nous basons la décision de séparation sur les valeurs des niveaux de gris moyens de chaque segment. Ce critère permet de conserver les segments appartenant au même vaisseau sans avoir besoin de calculer un rayon de courbure commun à deux segments ou une continuation de direction à conserver. La figure 3b représente le principe de division des segments de vaisseaux de la figure 3a.

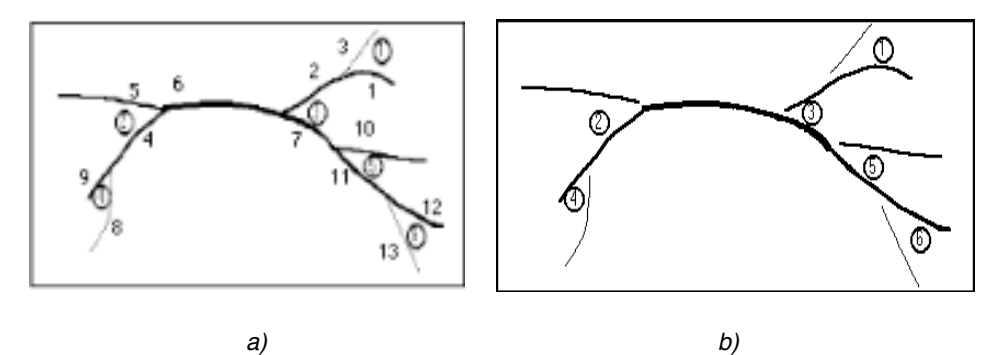

**Figure 3.** Division des segments de vaisseaux

Dans la figure 3b, les numéros des bifurcations sont indiqués par des chiffres encerclés et les numéros de segments par un simple nombre. Au point de bifurcation 2 par exemple, nous avons les segments de vaisseaux 4, 5 et 6. Parmi eux, le segment de vaisseau 5 présente le plus petit diamètre moyen. Le tableau 1 présente les numéros des segments de vaisseaux séparés aux différents points de bifurcation.

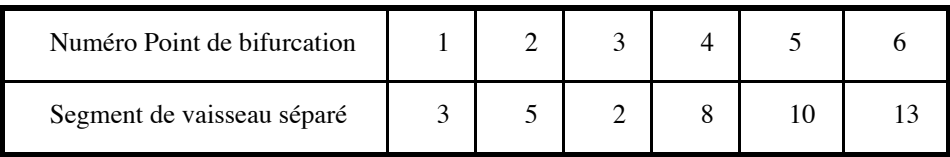

**Tableau 1.** Segments de vaisseaux séparés de la figure 3b

#### **3.2.2. Fusion des segments de vaisseaux**

Sur une image résultat de la division, nous devons avoir sur chaque point de bifurcation (par définition) deux segments de vaisseaux non séparés. La fusion consiste à étiqueter tous les segments de vaisseaux qui n'ont pas été séparés à partir d'un point de bifurcation d'initialisation. La figure 4 illustre la méthode de fusion des segments de vaisseaux de la figure 3b. Les segments appartenant à l'entité recherchée sont fusionnés dans une direction (d1 dans la figure 4) et après dans une deuxième direction (d2 dans la figure 4) à partir d'un point d'initialisation (représenté par I dans la figure). Cette exploration dans les deux directions permet de ne pas oublier de segment constituant le vaisseau. Un vaisseau résultant de la classification est représenté en gras sur la figure 4.

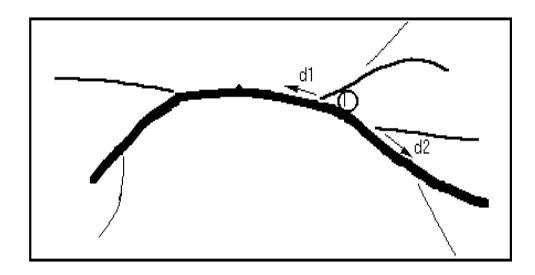

**Figure 4.** Fusion des segments de vaisseau par le critère de diamètre.

# **4. Détection des rétinopathies vasculaires**

L'évolution de la tortuosité d'un vaisseau classifié se mesure après sa mise en correspondance dans une séquence d'images. Les images sont comparées deux à deux,

après l'utilisation de la méthode de recalage développée précédemment au laboratoire [6].

### **4.1. Mise en correspondance des vaisseaux classifiés**

Sur deux images différentes, la mise en correspondance consiste à rechercher les correspondants des points de bifurcation et à déduire celle des vaisseaux classifiés. Soit bp1 un point de bifurcation d'un vaisseau classifié dans une image It prise en un temps t. Soit W la taille d'une fenêtre autour de bp1. Soit NC le nombre de candidats se situant dans la fenêtre W centrée sur le point de coordonnées équivalentes aux coordonnées de bp1 sur une image It+d recalée sur It. Différents cas sont possibles:

 $* NC = 0$ , dans ce cas, la taille de la fenêtre W est agrandie et l'on évalue à nouveau NC. Lorsque la fenêtre est élargie jusqu'à 10\*W (constat empirique) et que NC demeure à 0, le processus est arrêté et bp1 est déclaré sans correspondant.

 $* NC = 1$ , nous vérifions si le point sur lequel est centrée la fenêtre est un point de bifurcation. Si oui, bp1 a un correspondant. Sinon, le processus est ramené à celui du cas  $NC = 0$ .

\* NC >1 , parmi tous les points non nuls, celui qui est un point de bifurcation est déclaré être le correspondant de bp1. Lorsque au moins 80% des points de bifurcation du vaisseau classifié de It ont un correspondant sur un vaisseau classifié de It+d, le vaisseau classifié de It est déclaré avoir un correspondant et l'on peut quantifier les deux tortuosités pour la comparaison à des fins diagnostiques.

## **4.2. Quantification de la tortuosité des vaisseaux classifiés**

Il existe plusieurs approches de la mesure de tortuosité. Cette mesure peut être locale à chaque segment de vaisseau ou globale à un arbre complet. De même, plusieurs paramètres peuvent être utilisés pour quantifier cette tortuosité, tels que ceux utilisant des mesures d'arcs ou de rayons de courbures [4]. Ces techniques supposent que les segments de vaisseaux sont assimilables à des segments de courbes régulières. Pour éviter d'utiliser ces approches par modèles géométriques, nous avons préféré utiliser une approche statistique plus générale, sans a priori. Sur les images binaires 2D, la forme d'un objet peut être définie comme étant la distribution spatiale des pixels de l'objet autour de son centre de masse. L'excentricité est une valeur utilisée en mécanique classique pour caractériser une telle distribution. On peut donc représenter la tortuosité des vaisseaux par la valeur de l'excentricité [1] en utilisant les moments invariants d'ordre 2 sur une image 2D. Soit I(x,y) une image numérique de taille N\*M. Soient x et y les coordonnées du centre de masse de l'objet dont la distribution est I(x,y).

L'excentricité (1) de l'objet est définie comme étant:

$$
E = \frac{\left[\sum_{y=0}^{M-1} \sum_{x=0}^{N-1} (x - \overline{x})^2 - \sum_{y=0}^{M-1} \sum_{x=0}^{N-1} (y - \overline{y})^2\right]^2 + 4 \left[\sum_{y=0}^{M-1} \sum_{x=0}^{N-1} (x - \overline{x})(y - \overline{y})\right]^2}{\left[\sum_{y=0}^{M-1} \sum_{x=0}^{N-1} (x - \overline{x})^2 + \sum_{y=0}^{M-1} \sum_{x=0}^{N-1} (y - \overline{y})^2\right]^2}
$$
(1)

Nous avons programmé l'expression de E pour quantifier la tortuosité de chaque vaisseau classifié sur les images d'angiographie rétinienne en fluorescence.

## **5. Résultats**

### **5.1. Classification des segments de vaisseau**

Pour illustrer la capacité de notre algorithme à réaliser cette classification, nous utilisons ici une image de la rétine périphérique (figure 5a) et une image de la rétine centrale (figure 5c) de deux patients différents.

Pour sélectionner un vaisseau dont on veut connaître les paramètres de forme en vue du diagnostic, l'ophtalmologiste n'a qu'à cliquer sur un point du vaisseau et la classification suit automatiquement. Les segments de vaisseaux n'appartenant pas à l'entité recherchée, sont séparés (division) et le vaisseau complet est reformé (fusion). Les figures 5b et 5d présentent chacune les résultats de la sélection de deux vaisseaux différents sur les images 5a et 5c. Les vaisseaux différenciés par la classification sont en gras.

#### **5.2. Diagnostic des rétinopathies vasculaires**

Nous illustrons la méthode de quantification du paramètre de forme que nous avons défini par deux images (examens séparés de 6 mois) de la même partie de la rétine d'un patient (figures 6a et 6b). Pour la comparaison en vue du diagnostic, deux régions d'intérêt sont définies après le recalage (figure 6c et 6d). Les vaisseaux classifiés sur les images 6c et 6d sont présentés sur les images 6e et 6g avec leur correspondants respectifs dans le temps en 6f et 6h. Les valeurs de l'excentricité, calculées par notre algorithme, sont présentées dans le tableau 2.

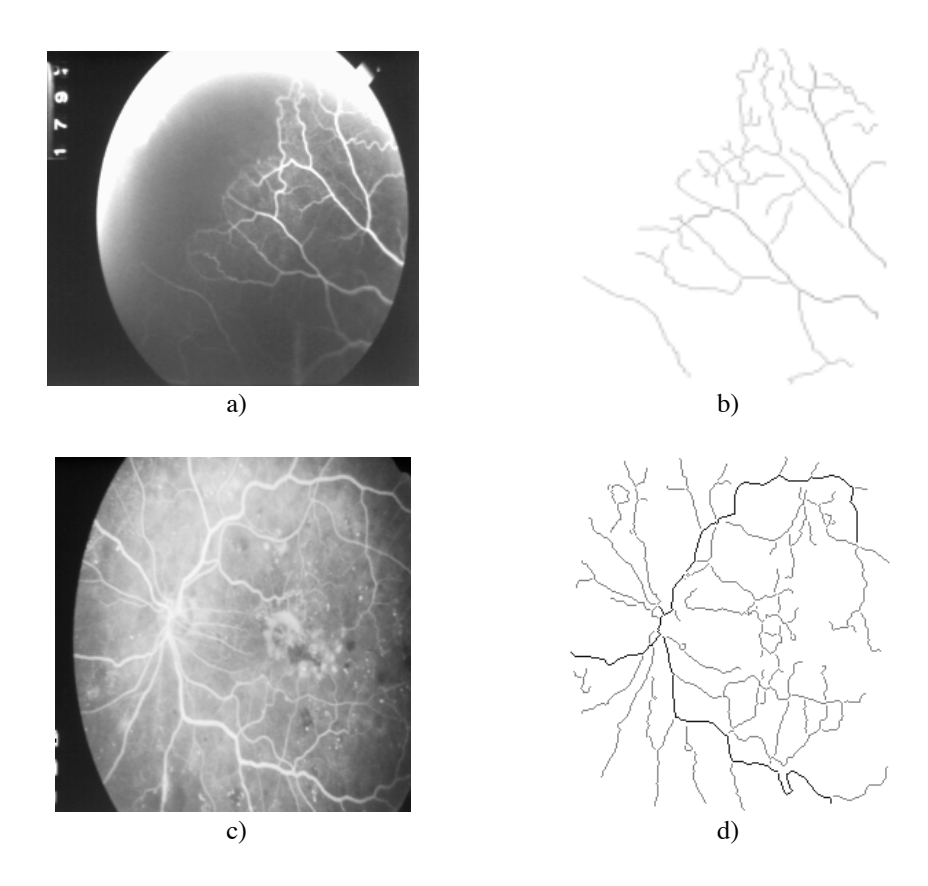

**Figure 5.** Illustration de la méthode de classification

La région d'intérêt utilisée dans ce couple d'images correspond à la zone d'image commune à ces deux images. Pour effectuer le recalage automatique, il est nécessaire d'obtenir un ensemble de points d'amer stables et communs aux deux images. Il existe différentes techniques d'extraction de points significatifs, telles que celles des points de contraste maximal et points anguleux [3], [12]. Ces méthodes se basent sur les images en niveaux de gris et appliquent des détecteurs de contours par opérateurs différentiels. L'un des problèmes soulevés par ces techniques est la difficulté de trouver les correspondances et appariements entre les points détectés. Il n'y a ni de lien logique ni hiérarchisation des points détectés.

Dans notre application, les points d'amer sont déjà disponibles. La méthode de recalage automatique utilisée est celle présentée dans [6]. Elle est basée sur la mise en correspondance des points de bifurcations détectés sur le couple d'images. La méthode

consiste à prendre, de manière itérative, un triplet de points de bifurcation sur l'image de référence et à retrouver un triplet de points de bifurcation sur l'image à recaler. Les paramètres d'une transformation de recalage tenant compte des rotations, translations et changement d'échelle sont calculés pour permettre de superposer ces deux triangles. L'application de cette transformation à tous les autres points de bifurcation permet de compter le nombre total de points de bifurcations ayant un correspondant sur l'autre image.

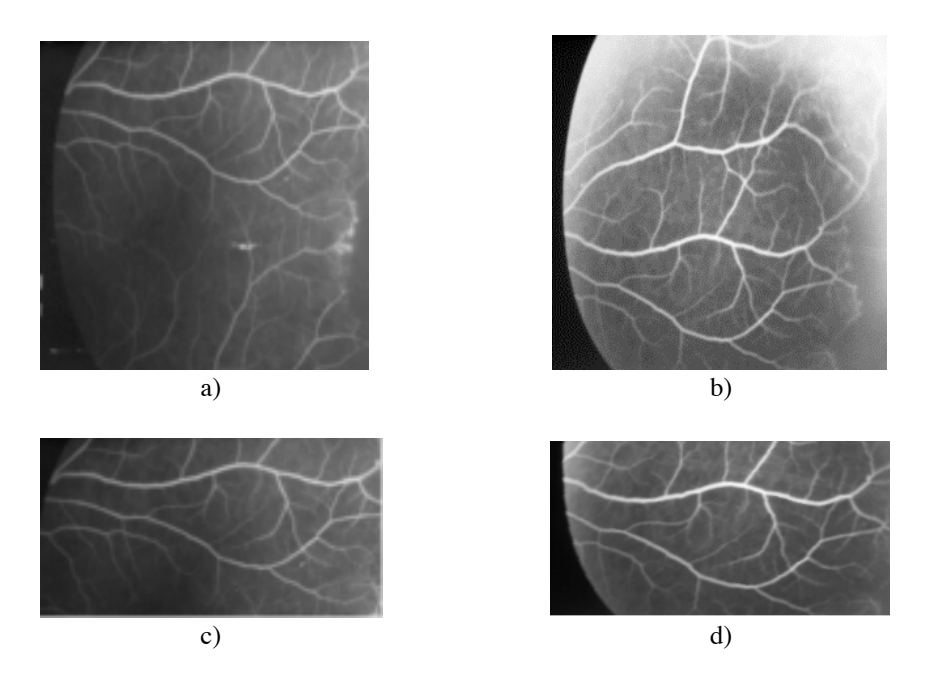

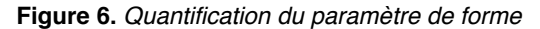

La méthode itérative est appliquée sur un autre triplet de points de bifurcation, jusqu'à avoir testé tous les triplets. La transformation finalement retenue est celle qui a permis de superposer le maximum des points de bifurcation. Pour une question d'optimisation de l'algorithme de recalage, tous les triplets de points de bifurcation ne sont pas testés. Seuls ceux respectant des contraintes géométriques (triplets définissant un triangle de surface couvrant une majorité de la région d'intérêt) sont testés.

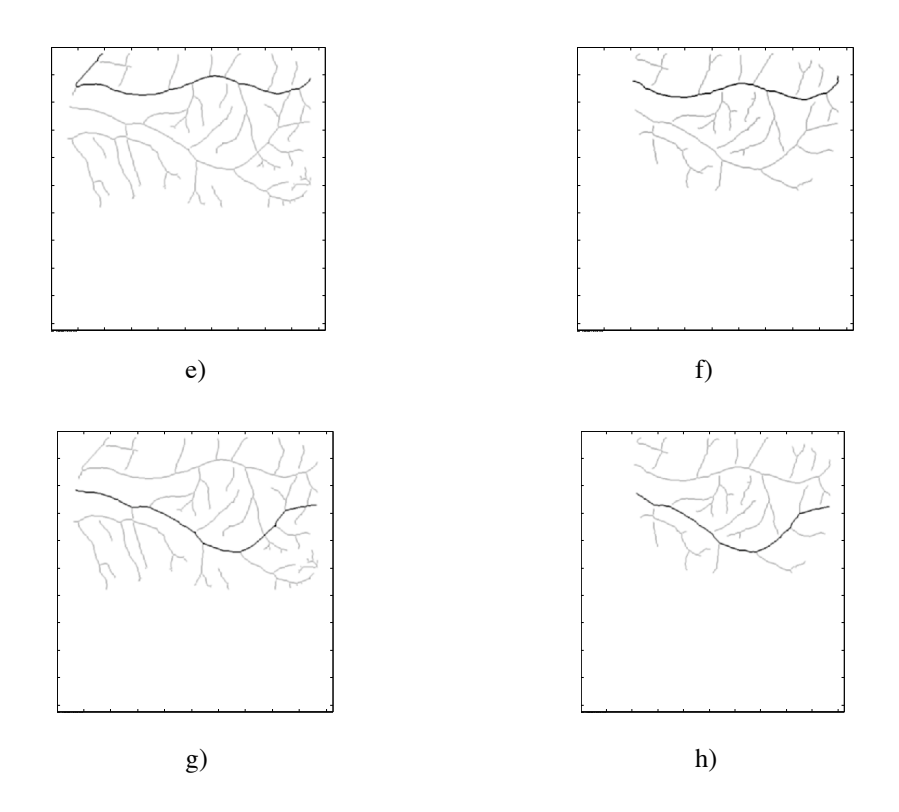

**Figure 6 (suite).** Quantification du paramètre de forme

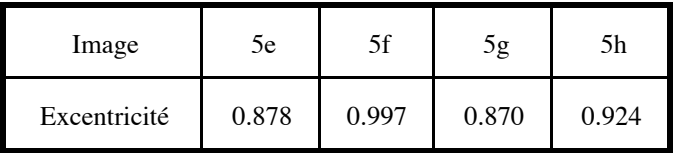

**Tableau 2.** Excentricité des vaisseaux classifiés

La méthode que nous avons développée a été testée sur des images d'angiographie rétinienne en fluorescence, sélectionnées en tenant compte de ce qu'elles peuvent être recalées et présentent une structure vasculaire suffisamment visible pour la segmentation. Le tableau 3 présente les résultats de l'application de la méthode sur les angiographies de 20 patients diabétiques et drépanocytaires.

| Type d'image  | Taux de<br>Classification | Taux de<br>Quantification | Causes d'Echec             |
|---------------|---------------------------|---------------------------|----------------------------|
| Drépanocytose | $90\%$                    | 90%                       | Egalité entre<br>attributs |
| Diabète       | 100%                      | 100%                      |                            |

**Tableau 3.** Résultas de la classification et de la détection des modifications de forme

## **6. Discussion**

La méthode de classification que nous avons développée est rapide, reproductible, objective et interactive avec l'utilisateur (l'ophtalmologiste).

Nous avons vu cependant qu'il existe des cas d'échec notamment en ce qui concerne les images de la rétine périphérique de patients drépanocytaires comme le montre la figure 7. Le vaisseau présentant une pathologie importante perd sa caractéristique filiforme et ne peut donc plus être analysé simplement par notre méthode de suivi de segment. Le résultat de l'analyse automatique indique une perte d'appariement des segments qui peut soit provenir d'un défaut de segmentation, soit d'une atteinte pathologique ayant fait disparaître ou modifier de façon très importante le segment de vaisseau. Pour l'instant, seul un clinicien peut apporter une réponse définitive à l'information apportée par notre système.

Quoique rares, ces cas doivent être pris en compte dans la suite de nos travaux soit en abordant le problème par la logique floue ou en développant un outil de prétraitement pour le cas spécifique de la forme proliférante de la rétinopathie drépanocytaire.

La technique de quantification de la tortuosité est simple et ne présente aucune difficulté dans sa mise en œuvre.

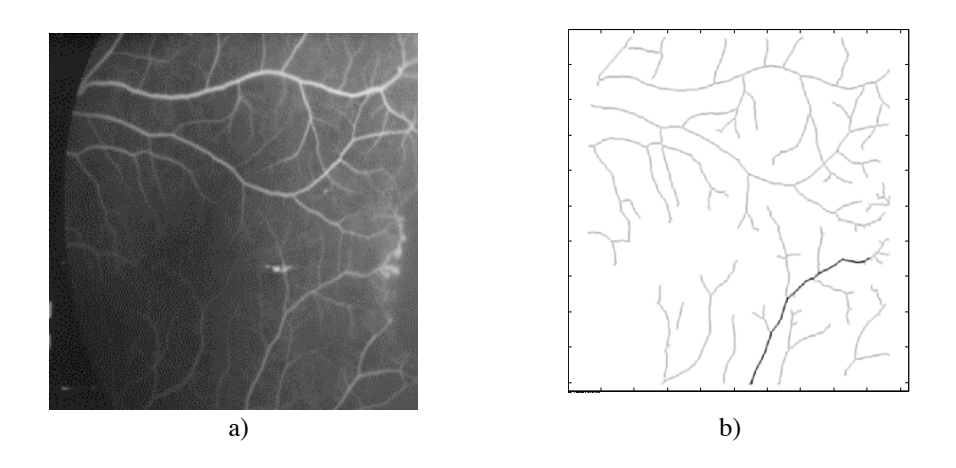

**Figure 7.** Classification d'un vaisseau périphérique

# **7. Conclusion**

Nous avons présenté une approche nouvelle de classification par division/fusion des segments de vaisseau sur les images d'angiographie rétinienne en fluorescence. La classification consiste à distinguer les artères et les veines du reste de la structure vasculaire en vue de la quantification d'un paramètre de forme à une fin de diagnostic. L'excentricité des objets dans une image a été définie et calculée pour chaque vaisseau classifié en guise d'aide au diagnostic des rétinopathies vasculaires. Les résultats satisfaisants encouragent à une redéfinition du protocole d'acquisition des images et l'élaboration d'une technique plus performante de la segmentation des images d'angiographie rétinienne en fluorescence.

## **Remerciements**

Les auteurs tiennent à remercier la Clinique Ophtalmologique du Centre Hospitalier Universitaire Henri Mondor de Créteil, (51, Avenue du Maréchal de Lattre de Tassigny F-94010 Créteil, France) et en particulier le Docteur Michel BINAGHI pour leur avoir fourni les documents nécessaires à ce travail.

# **8. Bibliographie**

- [1] ASSOGBA K., «!Analyse et reconnaissance des formes des vaisseaux rétiniens pour la quantification de leurs modifications!» Thèse de Docteur de l'Université Paris XII. Mars 1999.
- [2] BINAGHY M., LEVY C., «!Œil et hémoglobinopathies!», Editions Techniques. Encycl. Med. Chir. (Paris - France), ophtalmologie, 21-452-G-20, 1993.
- [3] BRUNNSTROM K., LINDEBERG T., EKLUNDH, J.O., «lActive detection and classification of junctions.!», Proc. of 2nd Eur. Conf. on Comp. Vis. (St Margherita - Italy), vol LNCS 588, p. 701-709, 1992.
- [4] HART W.E., GOLDBAUM M., COTE B., KUBE P., NELSON M.R., «!Measurement and classification of retinal vascular tortuosity!», Int. J. of Med. Info., n° 53, p. 239-252, 1999.
- [5] JÄHNE B., «!Digital image processing. Concepts, Algorithms and Scientific Applications!», Springler-Verlag Berlin Heidelberg, 1997.
- [6] KONE T., BUNEL P., MIMOUN G., KOUAKOU J., COSCAS G., «!Analyse automatique d'images angiographiques rétiniennes: application à la dégénérescence maculaire liée à l'âge!», ITBM, vol 17, n°3, 1996.
- [7] KUTKA R., STIER S., «!Extraction of line properties based on direction fields!», IEEE Trans. Med. Imag., vol. 15, n°1, février, 1996.
- [8] PEDERSEN L., GRUNKIN M., ERSBOLL B., MADSEN K., LARSEN M., CHRISTOFFERSEN N., SKANDS U., «!Quantitative measurement of changes in retinal vessel diameter!», Pattern Recognition Letters, n° 21, p. 1215-1223, 2000.
- [9] PENMAN A.D., TALBOT J.F., CHUANG E., L., THOMAS P., SERJEANT G., R., BIRD A.C., «!New classification of peripheral retinal changes in sickle cell disease!», Bristish Journal of Ophthalmology; 78 , p. 681-689, 1994.
- [10] SUN Y., LIU I., GRADY J.K., «!Reconstruction of 3-D binary tree-like structures from three mutually orthogonal projections!», IEEE Trans. Med. Imag., vol. 8, n°1, p. 78-88, 1994.
- [11] TOLIAS Y., A., PANAS S.M., «!A Fuzzy Vessel Tracking Algorithm for Retinal Images Based on Fuzzy Clustering.!», IEEE Trans. Med. Imag., vol 17, n°2, avril, 1998.
- [12] ZITOVA B., KAUTSKY J., PETERS G., FLUSSER J., «!Robust detection of significant points in multiframe images!», Pattern. Recognition Letters, vol 20, p. 199-206, 1999.

14 **A R I M A** – Volume 1 – 2002